**Wykorzystano fragmenty** wykładu Krystyny Dziubich

# GRAFIKA WEKTOROWA

Aplikacje i Usługi Internetowe KASK ETI Politechnika Gdańska

Waldemar Korłub

- □ Plik graficzny jako siatka pixeli (bitmapa)
- □ Każdy pixel ma określony kolor

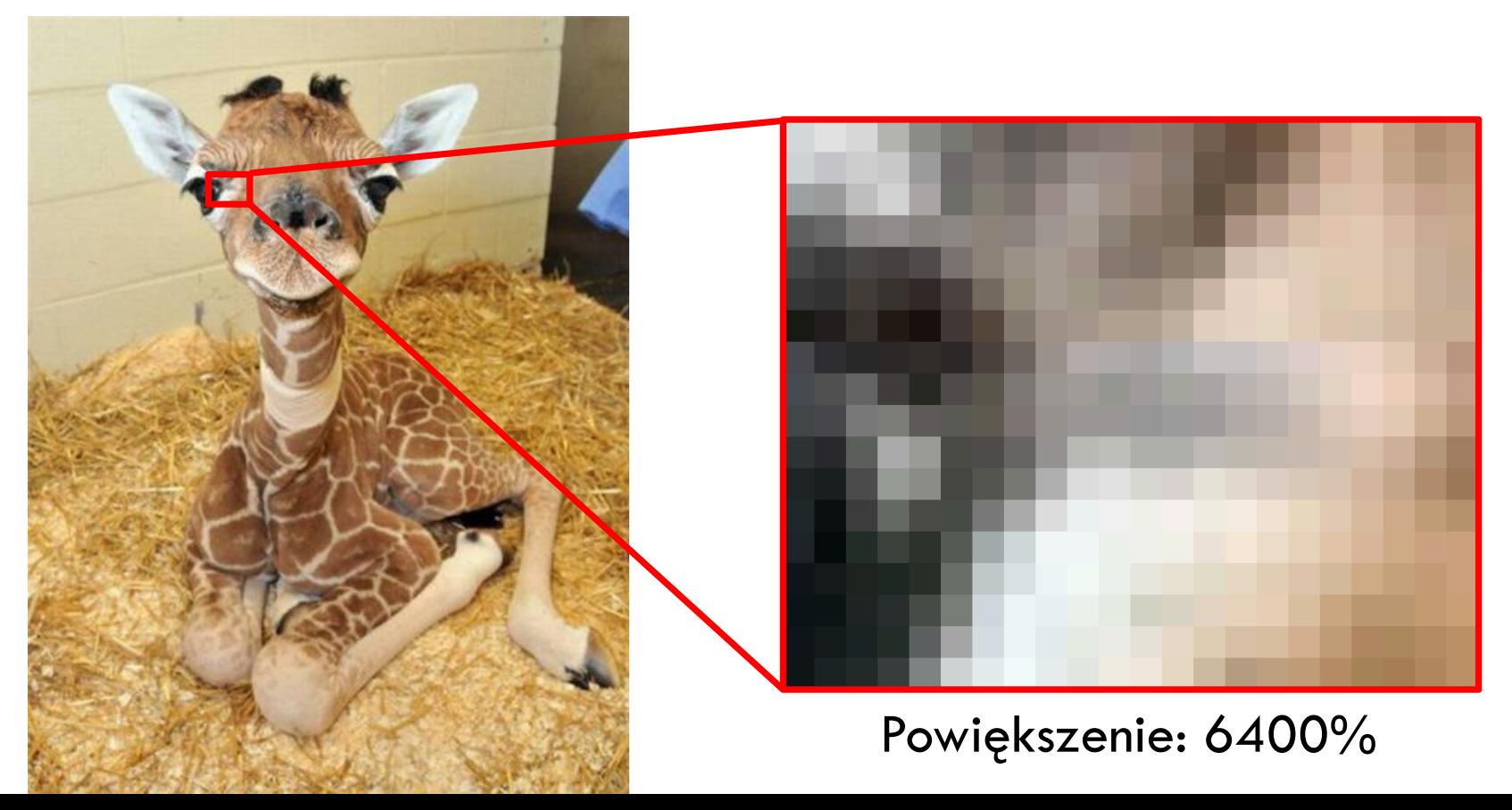

□ Plik graficzny ma określoną rozdzielczość (liczbę pixeli w pionie i w poziomie) ■ np. 640x480, 1920x1080

- $\square$  Skalowanie obrazu na ekranie
	- ¤ Powiększanie: jeden pixel obrazu jest wyświetlany przy użyciu kilku pikseli na ekranie
		- $\blacksquare$  Kanciasta grafika
		- **n Rozmazane krawędzie**
	- ¤ Pomniejszanie: kilka pixeli obrazu jest wyświetlanych przez jeden pixel na ekranie
		- **n Utrata szczegółów**

- $\square$  Skalowanie grafiki rastrowej często prowadzi do pogorszenia jakości
	- np. powiększenie 150%: 9 pixeli na ekranie wyświetla 4 pixele zapisane w pliku

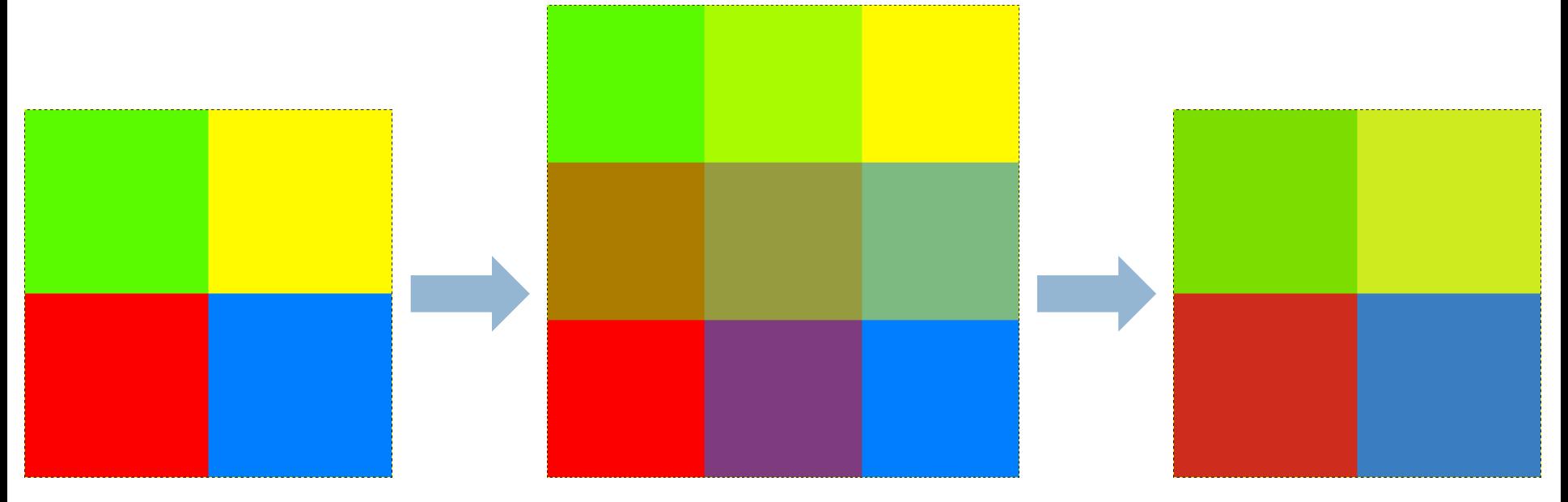

skalowanie w górę powrót do oryginalnego rozmiaru

**5**

□ Wykorzystanie całkowitych wielokrotności nie gwarantuje efektów wysokiej jakości

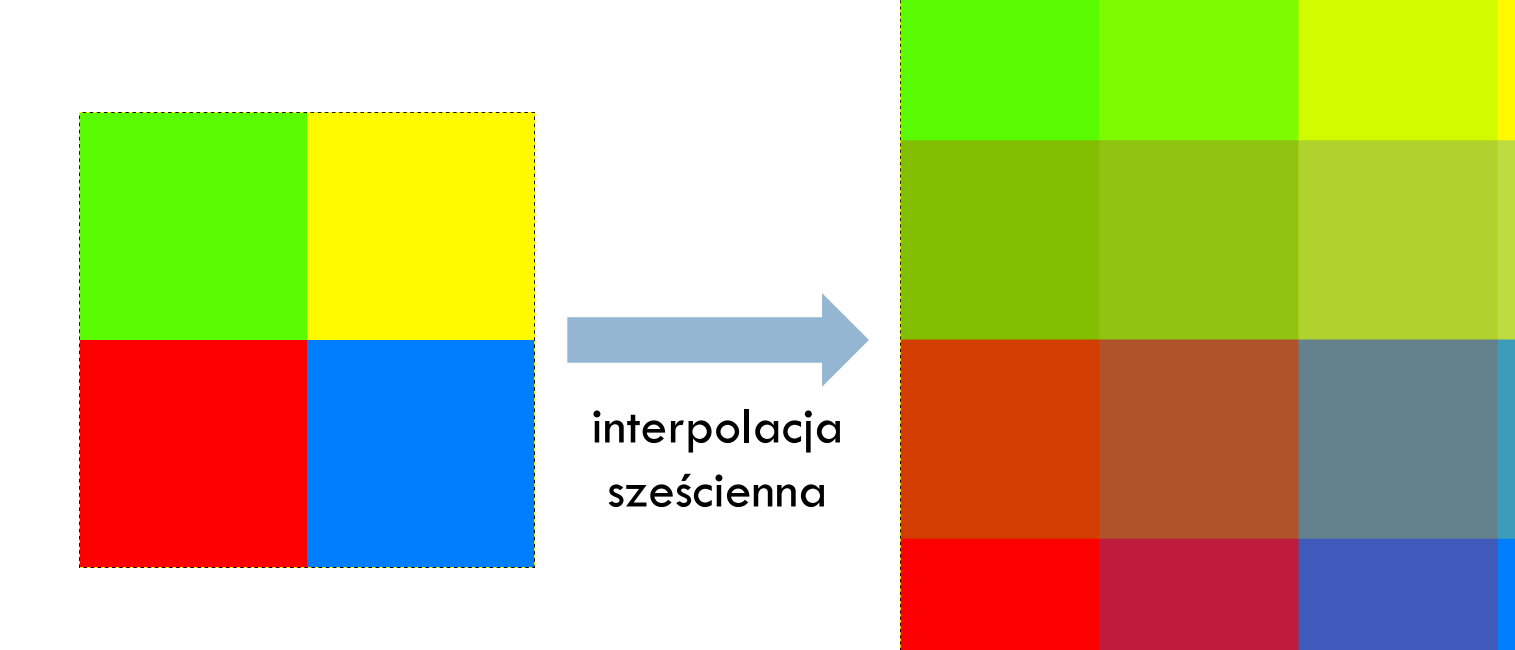

- **6**
- $\square$  Zagwarantowanie grafiki wysokiej jakości na urządzeniach różnych rozmiarów wymaga:
	- Dostarczenia grafiki o rozdzielczości odpowiedniej dla największego z nich
		- **n** Duża rozdzielczość  $\rightarrow$  duży rozmiar pliku graficznego  $\rightarrow$ dłuższe czasy ładowania  $\rightarrow$  większe zużycie pakietu danych na urządzeniach mobilnych
	- LUB
	- Dostarczenia wielu wersji grafiki w różnych rozdzielczościach i responsywnego wyboru odpowiedniego pliku w zależności od urządzenia
		- **n** Pracochłonne i nużące

## Grafika wektorowa

- **7**
- □ Obraz jako zbiór obiektów, kształtów
- □ Obraz wektorowy nie definiuje kolorów poszczególnych pixeli
	- **□ Nie występuje w ogóle pojęcie pixela**
- $\Box$  Plik wektorowy jest przepisem jakie elementy narysować, aby uzyskać kompletny obraz
	- Rysowanie może odbywać się w dowolnej skali (rastrowa wersja może mieć dowolną rozdzielczość)
- □ Skalowanie bez utraty jakości
- □ Plik wektorowy zazwyczaj może być znacznie mniejszy niż wersja rastrowa w wysokiej rozdzielczości

## Grafika wektorowa

- **8**
- □ Odpowiada na potrzeby współczesnego Internetu
- □ Skalowanie na różnych urządzeniach bez utraty jakości
	- Jedna wersja pliku graficznego dla wszystkich urządzeń
- □ Małe rozmiary plików

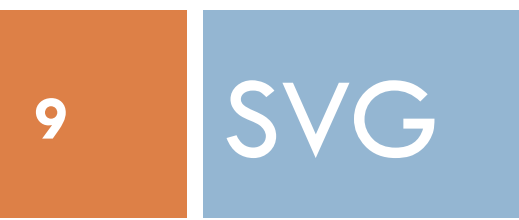

# SVG: Scalable Vector Graphics

- $\Box$  Język opisu grafiki dwuwymiarowej w formacie XML
- □ SVG 1.1 rekomendacja W3C od 2003 roku
- ¨ Początkowo promowany jako alternatywa dla technologii Flash
- □ Otwarty standard, tekstowy format
	- ¤ Łatwość przeszukiwania i indeksowania plików
- □ Grafiki opisane wzorami matematycznymi
- $\Box$ \*.svgz plik skompresowany

■ kompresja rzędu 50-80%

# SVG: Scalable Vector Graphics

- □ Każdy element i każdy atrybut SVG może być animowany
	- ¤ Język SMIL
	- W praktyce problemy z kompatybilnością w różnych przeglądarkach
- $\square$  Integracja z innymi standardami W3C
	- ¤ DOM
	- ¤ XSLT
	- **□ ECMAScript**

# SVG: Scalable Vector Graphics

#### □ Obsługa w przeglądarkach:

■ Dołączanie plików SVG przy pomocy taga img: http://caniuse.com/svg-img

n Jeśli konieczna kompatybilność ze starszymi przeglądarkami – osadzanie przy użyciu tagów object/embed

**□** Animacje SMIL:

http://caniuse.com/svg-smil

#### Narzędzia

- □ Pliki SVG można edytować dowolnym edytorem tekstowym :)
- □ …ale znacznie wygodniejsze są dedykowane programy graficzne:
	- **□** Komercyjne:
		- n Adobe Illustrator
		- Corel Draw
		- **n** Affinity Designer
	- **<u>n</u>** Open source/darmowe:
		- **n** Inkscape

#### Przykłady

Ghostscript\_Tiger.svg

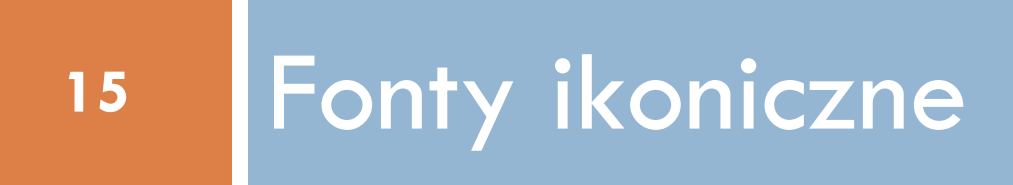

#### Fonty ikoniczne

- □ Grafika wektorowa wykorzystywana jest w wielu zastosowaniach
- $\Box$  Glify w fontach komputerowych opisywane są często w postaci wektorowej
	- Font można zastosować w dowolnym rozmiarze
- $\square$  Specyficznym rodzajem fontu jest font ikoniczny zamiast liter glify reprezentują symbole/ikony
	- ¤ W efekcie ikony można zastosować na stronie w dowolnym rozmiarze

## Fonty ikoniczne

- ¨ Dlaczego gromadzić ikony w obrębie fontu?
- $\Box$  Każda ikona mogłaby był osobnym plikiem graficznym (np. plikiem SVG)
- □ …ale każdy plik graficzny wymaga osobnego żądania HTTP, aby pobrać go z serwera
	- ¤ Przykład ładowania plików narzędzia deweloperskie
	- ¤ Ikony są małymi plikami: mało danych duży narzut protokołów komunikacyjnych
	- ¤ Dłuższy czas ładowania strony, wiele żądań kierowanych do serwera
- $\Box$  Font jest pojedynczym plikiem zawierającym wszystkie ikony
	- Wystarczy jedno żądanie HTTP

## Łączenie ikon w jednym pliku

#### ¨ Ikony rastrowe – *image sprite*

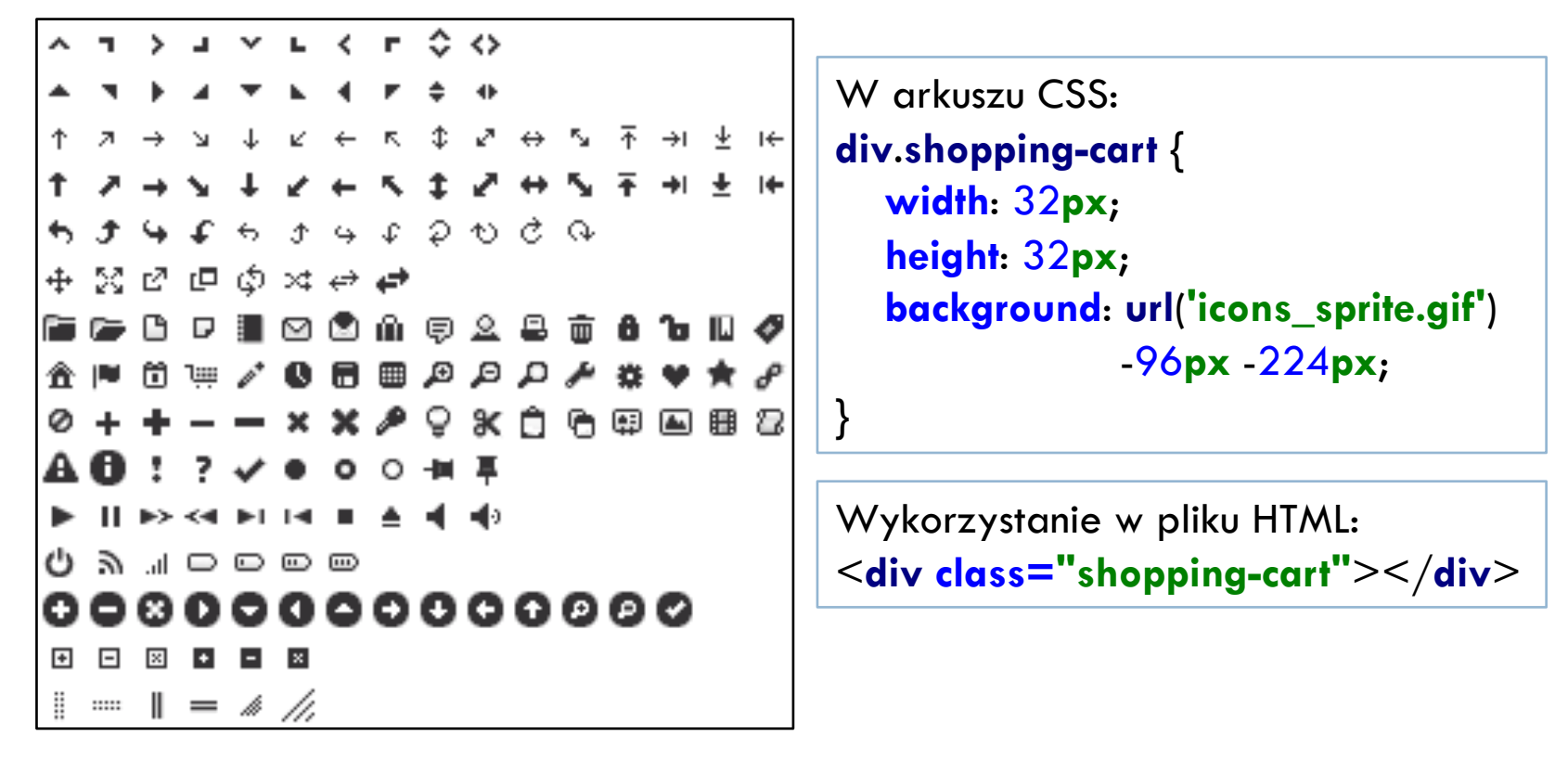

 $\Box$  Ikony wektorowe – czcionki ikoniczne

- **19**
- $\Box$  Jeden z najpopularniejszych fontów ikonicznych
- □ Darmowy, może być wykorzystywany w projektach komercyjnych bez ograniczeń
- □ Nie wymaga JavaScriptu wyłącznie CSS
- $\Box$  Wektorowe glify skalowanie bez utraty jakości
	- Wysoka jakość ikon na ekranach z wysokim dpi/retina displays
- ¨ Dostępne ikony:
	- http://fontawesome.io/icons/

- □ Podstawowe użycie <**i class="fa fa-home"**></**i**>
- □ Skalowanie:
	- ¤ fa-lg
	- $\blacksquare$  fa-2x
	- $\blacksquare$  fa-3x
	- $\Box$  fa-4x
	- $\blacksquare$  fa-5x
- □ Stała szerokość:
	- $\blacksquare$  fa-fw

□ Spinnery <**i class="fa fa-refresh fa-spin"**></**i**>

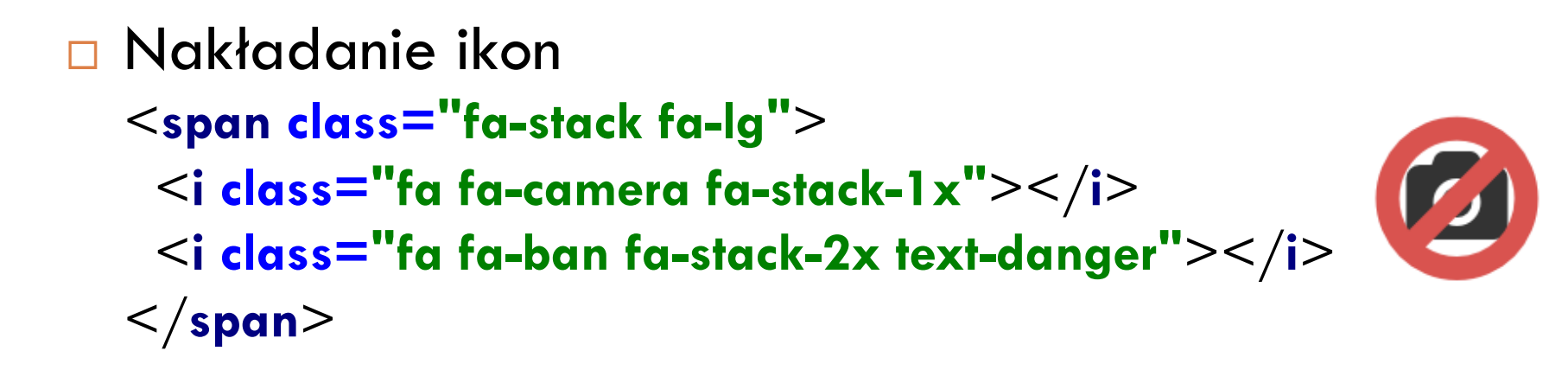

Przykład: font-awesome-dashboard

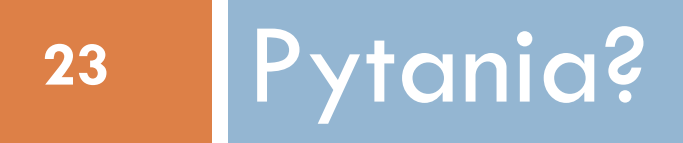

Dziękuję za uwagę